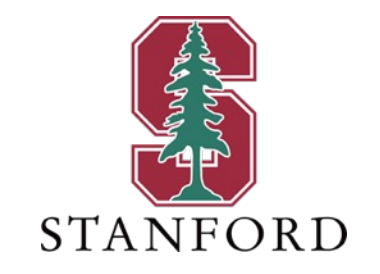

### *Lecture 8* **Multiple Access Channels** *April 26, 2023*

### **J OHN M. C IOFFI**

Hitachi Professor Emeritus of Engineering

Instructor EE392AA – Spring 2023

### **Announcements & Agenda**

#### § Announcements

- Problem Set #4 is due Tuesday (no late)
- PS1 2 solutions are at the site, PS4 at 17:05 Tuesday
	- PS3 as soon as last homework in
- Midterm is 5/3 in class
- May 19; 3pm make-up class (replaces May 15) location changed to 200-003
- Office hours today 4:30-5:00, then probably 5:30-6:00

#### ■ Agenda

- MAC  $C(b)$  via partial rate sums
- Scalar Gaussian MAC
- Vector Gaussian MAC
	- mu\_mac.m software
- Capacity Region for frequency-indexed channels

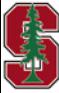

# **MAC**  $C(b)$  via partial rate sums

PS4.3 - 2.23

April 26, 2023 3

### **The MAC's partial rate sums**

 $p_x = \prod_{u=1}^{U} p_{x_u}$  independent user inputs

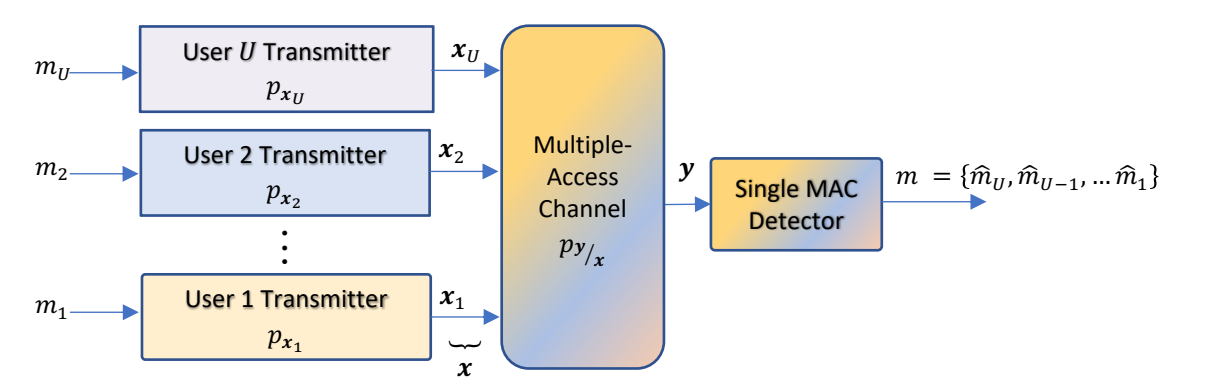

User  $u$  has maximum bit rate, when all other users are given (cancelled):

$$
b_u \leq \mathcal{I}(x_u; y / x_{U \setminus u})
$$

**Stanford University** 

- The single receiver can process user subset  $u \subseteq U$ 
	- has single-macro-user interpretation with summed bits/subsymbol:
	- $b_{\boldsymbol{u}} = \sum_{u \in \boldsymbol{u}} b_u \leq \mathbb{I}(x_{\boldsymbol{u}}; \boldsymbol{y} / x_{\boldsymbol{U} \setminus \boldsymbol{u}})$
	- this is a hyperplane with  $|u| 1$  dimensions ( $\in \mathbb{C}^{|u|}$ )
- Order simplifies (receiver) to  $\Pi = \pi_1$ ; The user order within **u** does not change the sum  $\mathbb{I}(x_u, y / x_{U \setminus u})$ , nor does the order within  $U \setminus u$ .
	- The number of planes (lines ... hyperplanes) to search decreases substantially to  $2^U 1$  (null set excluded) <<  $(U!)^U$  (large U).

Section 2.6.1

L8: 4

### **Chain-Rule Reminder Lemma 2.3.4**

$$
\boxed{\mathcal{I}(x; y) = \mathcal{I}\left(x_u; y \, / x_{U \setminus u}\right) + \mathcal{I}\left(x_{U \setminus u} ; y\right)}
$$
\nUser (set) *u* detected with  
\nall other users  $x_{U \setminus u}$  given (cancelled)  
\nusers  $x_u$  as noise

 $2^{\prime\prime}$  possible choices of  $\boldsymbol{u}$ 

- $b \leq \mathcal{I}(x; y)$  the rate sum (corresponds to choice  $u = U$ )
- A (hyperplane) **face**:  $b_1 + b_2 + \cdots + b_{|u|} \leq \mathbb{I}(x_u, y / x_{U \setminus u})$  partial rate sums (2|u| -1)
	- There are also U trivial faces for positive bits/subsymbol  $b_u \ge 0$ , so really  $2^u$ -1+U faces that bound  $\mathcal{A}(b, p_x)$ .
- A **vertex** corresponds to a specific  $\mathbf{b} = \mathbf{\mathcal{I}}$  for a specific order  $\mathbf{\pi}$ .

 $\mathcal{I}(x_2; y\, / x_1$  $\mathcal{I}(x_1; y)$  $\mathcal{I}(x_1; y\,/\overline{x_2})$  $\mathcal{I}({x}_{2}; {\bm{y}})$ When  $U = 2$ ; in general, U! vertices for a specific  $p_x$ 

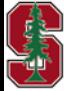

**Stanford University** 

L8: 5

### **Chain-Rule Decoder**

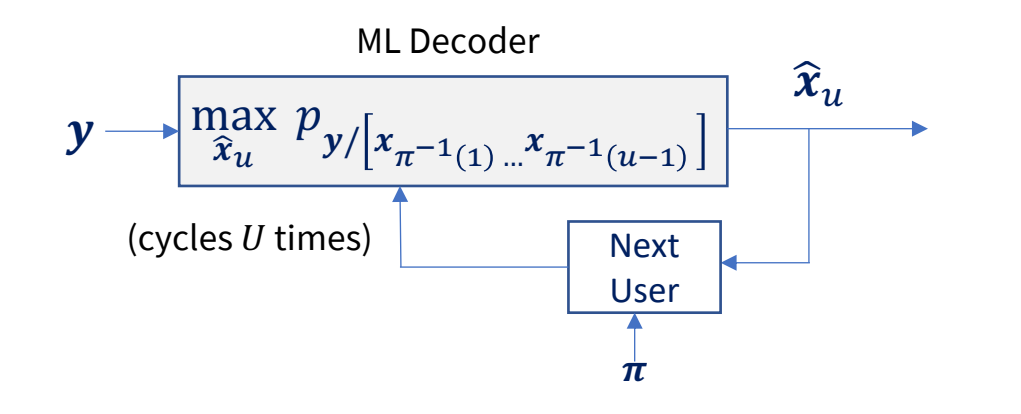

**Successive Decoding or … Generalized Decision Feedback Eq**

- For the given order, decode all the lower-indexed users first and then current user
- Since there is only one order, relabel users and avoid all the  $\pi^{-1}(\cdot)$  notation
- No loss of generality

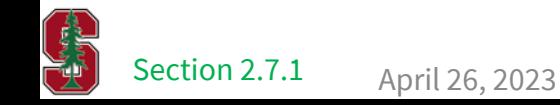

### **A 2-user MAC rate region**

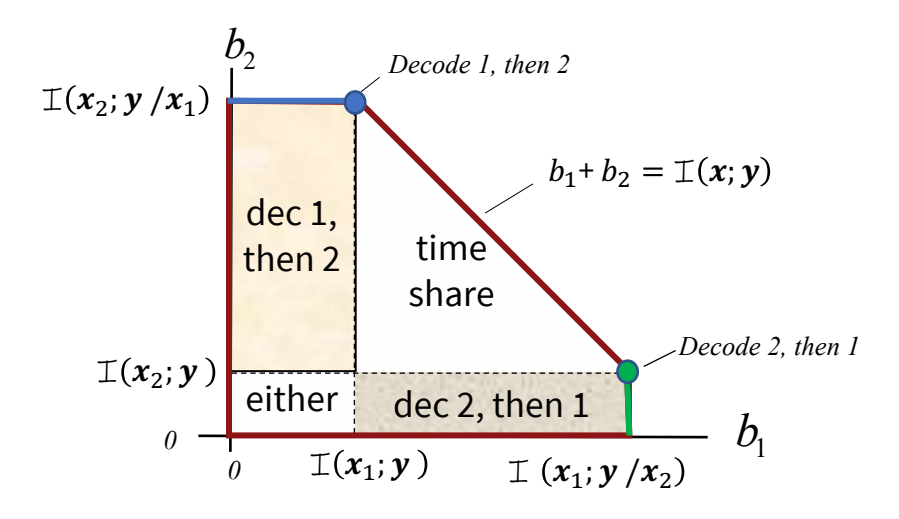

Specific to a  $p_{xy}$ 

- § Pentagon 5 vertices and 5 faces
	- $2^U 1 + U$  Faces are the  $\mathbb{I}(x_u : y \mid x_{U \setminus u})$  &  $b_u \ge 0$
	- $U! = 2$  vertices are the both-user order points  $\pi$ 
		- 2 more are single-user points, one for each user
		- 1 more is the origin
		- 5 total

- $\bullet$  b<sub>2</sub> vertex (and short blue line) decodes 1 first (given), then 2 as if 1 is "cancelled."
	- Similar statement for  $b_1$  vertex (and short green) line
- Line with slope -1 is time-share or really vertex-share; it also is constant maximum rate sum (for this  $p_{xy}$ )
	- There are two codes for each user (4 codes); example of user components (or subusers, sometimes called "rate splitting")

L8: 7

### **A 3-user rate region**

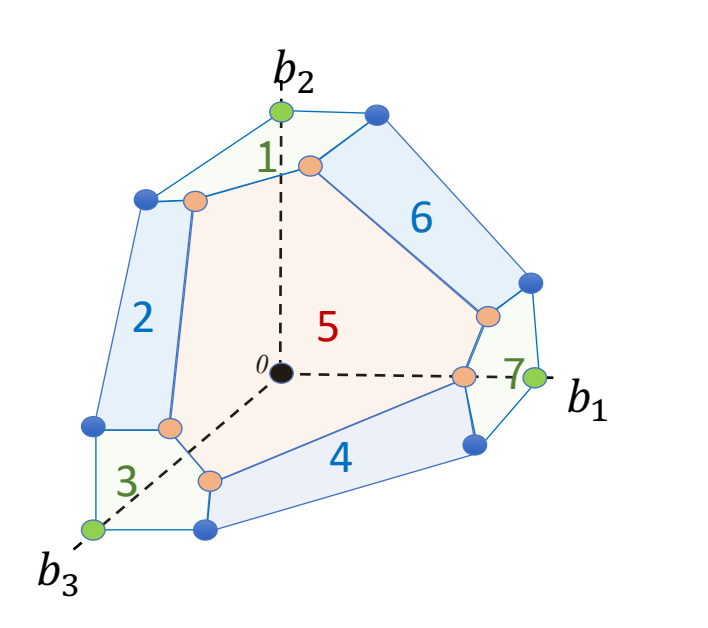

- § Decahedron 10 faces
	- $2^U 1 + U$  Faces are the  $\mathbb{I}(x_u : y \, | \, x_{U \setminus u})$
	- $U! = 6$  vertices (rose) are the 3-user order points  $\pi$

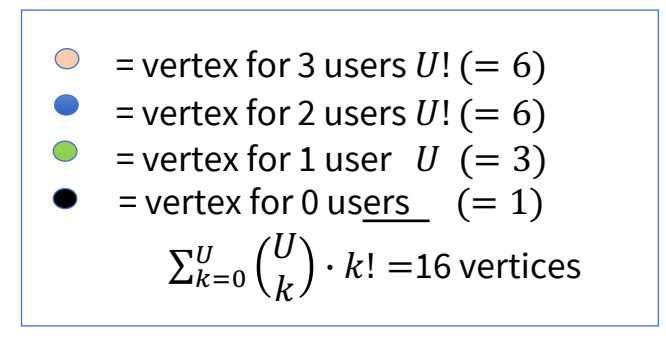

- $b<sub>2</sub>$  horizontal plane (pentagon) decodes 1 and 3 first (given), then 2 as if 1 and/or 3 are "cancelled."
	- 1 and 3 form a two-user horizontal pentagon region
	- Similar statements for  $b_1$  vertical-plane pentagon and  $b_3$  facial-plane pentagon
- Rose plane normal to  $1 = \begin{bmatrix} 1 & 1 & 1 \end{bmatrix}^*$  is dimension-share of rose vertices; it has constant maximum rate sum (for this  $p_{xy}$ )
	- Could be as many as 3 codes/components for each user on a time-share of vertices
- The blue and green planes may also dimension-share vertices
- $\mathcal{A}(\bm{b}, p_x)$  is the entire interior plus faces and vertices. Any point outside violates at least one single-user mutual-information bound.

L8: 8

## **MAC Capacity Region**

■ More formally, the MAC's achievable region is bounded by hyperplanar regions

$$
\mathcal{A}(\boldsymbol{b}, p_{\boldsymbol{x}}) = \bigcap_{\boldsymbol{u} \in U} \left\{ \boldsymbol{b} \mid 0 \leq \sum_{i \in \{\boldsymbol{u}\}} b_i \leq \mathbb{I} \left( x_i; \boldsymbol{y} / x_{\boldsymbol{u} \setminus i} \right) \right\}
$$

- The vertices are where hyperplanes intersect at a point
	- So lines (smaller dimensional hyperplanes) also bound …
- **•** Convex hull over all multi-user input probability distributions  $p_{\mathbf{r}}$

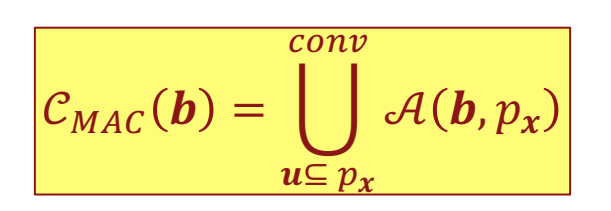

Section 2.7.2.2 April 26, 2023 PS4.5 - 2.25

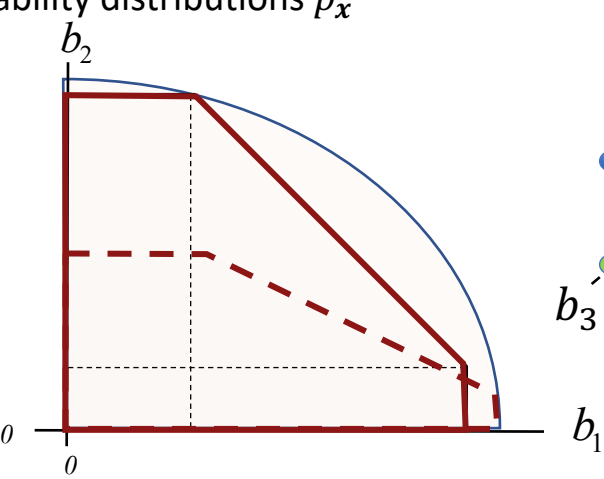

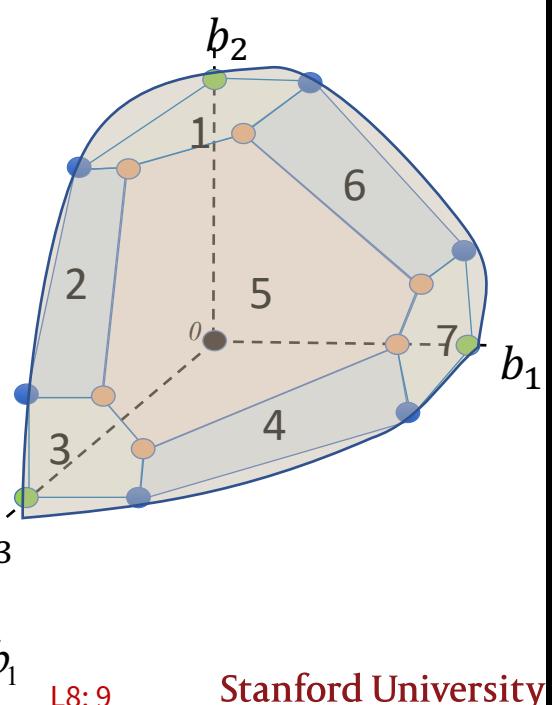

# **Scalar Gaussian MAC**

PS4.3 - 2.25 Time-Division Multiplexing region

Section 2.7.2

April 26, 2023 10

### **General Gaussian MAC**

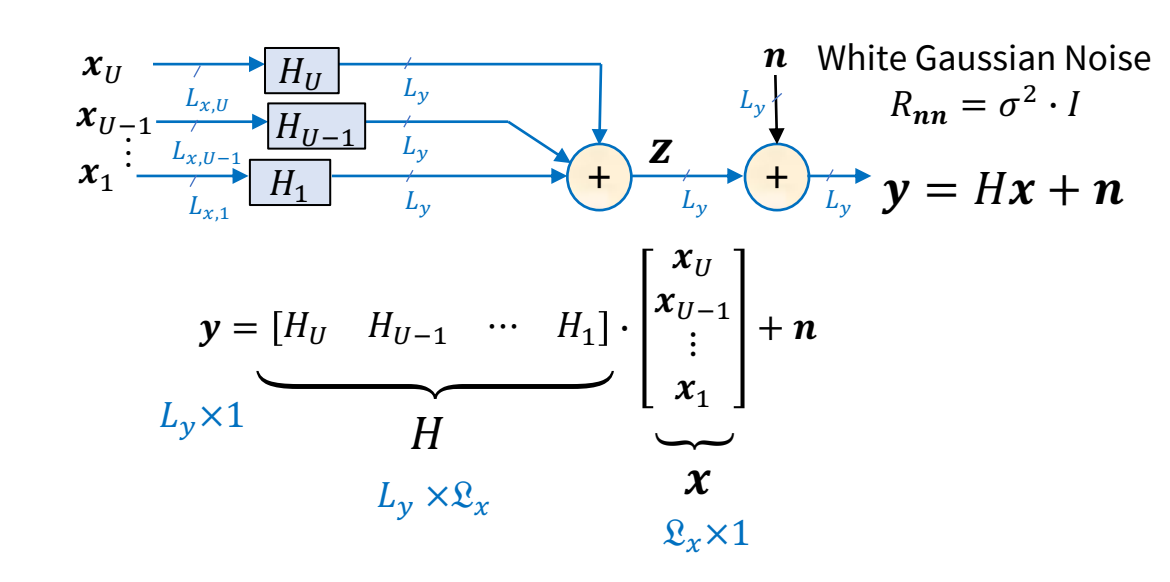

More generally, variable-dim inputs

 $\Omega_x = \sum$  $\overline{u=1}$  $\boldsymbol{U}$  $L_{x,u} \sim U \cdot L_x$ 

- Inputs are independent
	- $R_{xx}$  is block diagonal
	- Only 1 output and 1 noise
- One Receiver will estimate all inputs
	- Can do so in any order
	- "Given an input"  $x<sub>n</sub>$  means cancel it from  $y$
	- This does not necessary mean subtract  $H_u \cdot x_u$  from  $y$ <br>• Unless  $L_y = L_{x,u} = 1$ ; or  $H_u$  is diagonal and noise is white
		-

 $p_H$  is the matrix H's **rank** number of linearly independent rows (or columns) = # of non-zero singular values

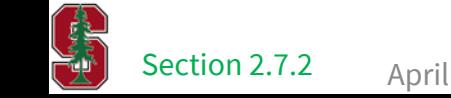

### **Example**

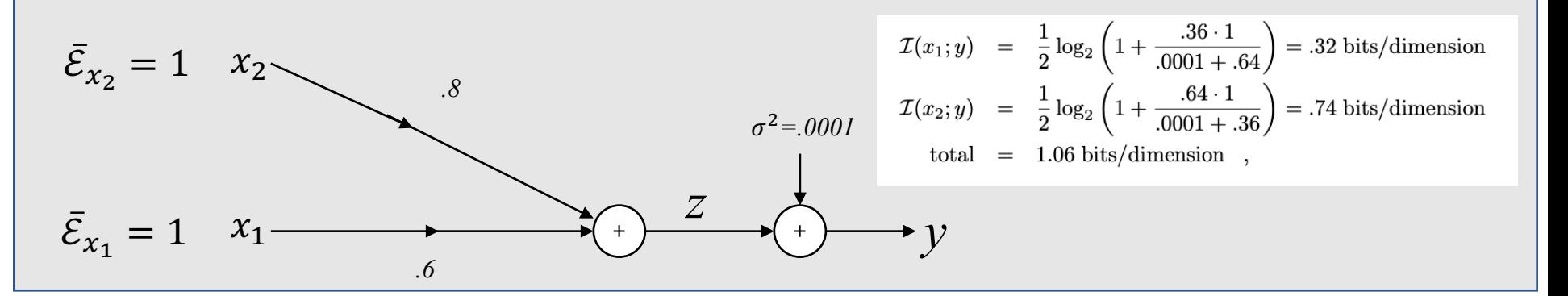

$$
\mathcal{I}(x_2; y/x_1) = \frac{1}{2}\log_2(1 + \text{SNR}_2) = \frac{1}{2}\log_2\left(1 + \frac{.64 \cdot 1}{.0001}\right) = 6.32 \text{ bits/dimension}
$$

$$
\mathcal{I}(x_1; y/x_2) = \frac{1}{2}\log_2(1 + \text{SNR}_1) = \frac{1}{2}\log_2\left(1 + \frac{.36 \cdot 1}{.0001}\right) = 5.90 \text{ bits/dimension}
$$

■ Point C is ¼ share B and ¾ share A

April 26, 2023 Section 2.7.2.1

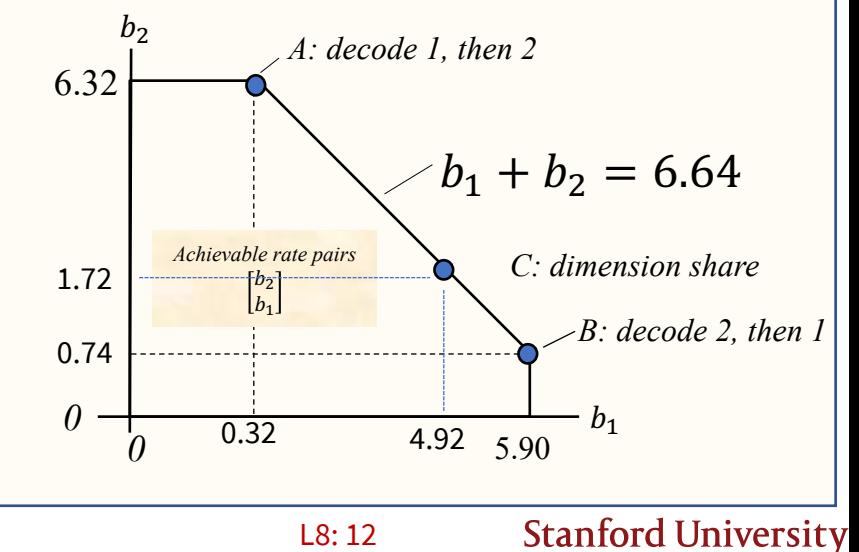

L8: 12

### **Successive decoding for scalar example**

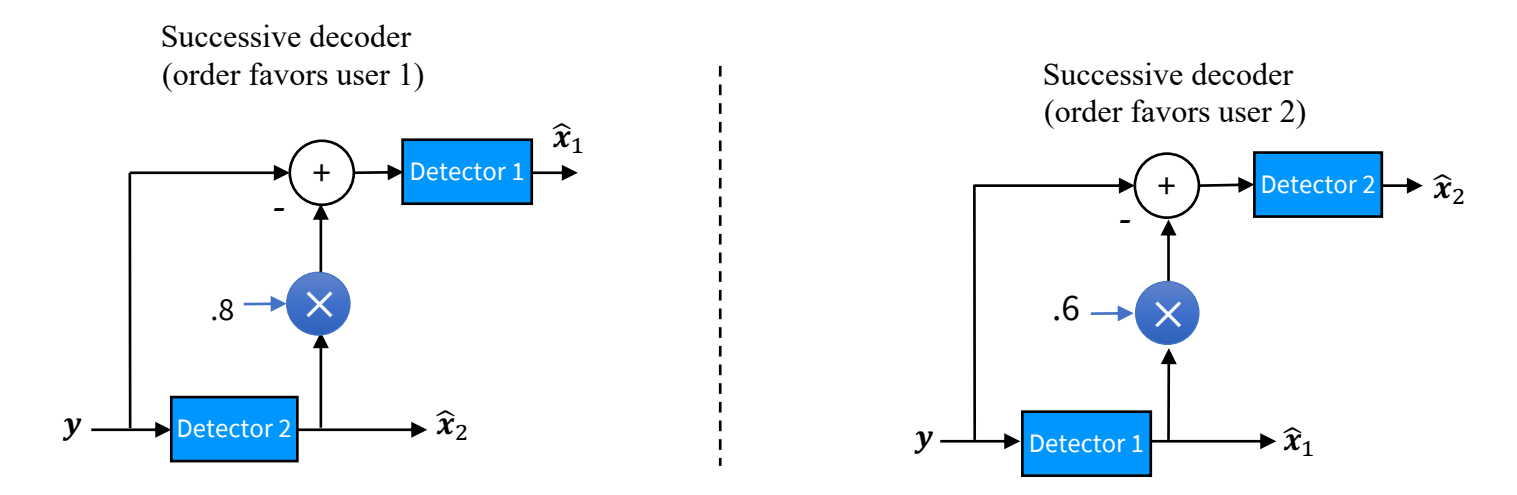

- § Only 2 orders possible for 2 users
- $U'$  in general (corresponding to each possible order)
- The last user is "favored" in decoding (first accepts other as noise)

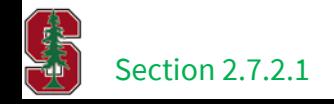

April 26, 2023

L8: 13

## **2 – User Scalar**  $L_x = L_y = 1$

General formula 
$$
\bar{I}(x_{\boldsymbol{u}}; y/x_{\boldsymbol{U}\setminus\boldsymbol{u}}) = \frac{1}{2}\log_2\left(1 + \frac{\sum_{i\in\boldsymbol{u}}\bar{\mathcal{E}}_i\cdot|H_i|^2}{\sigma^2}\right)
$$

### **2 users**

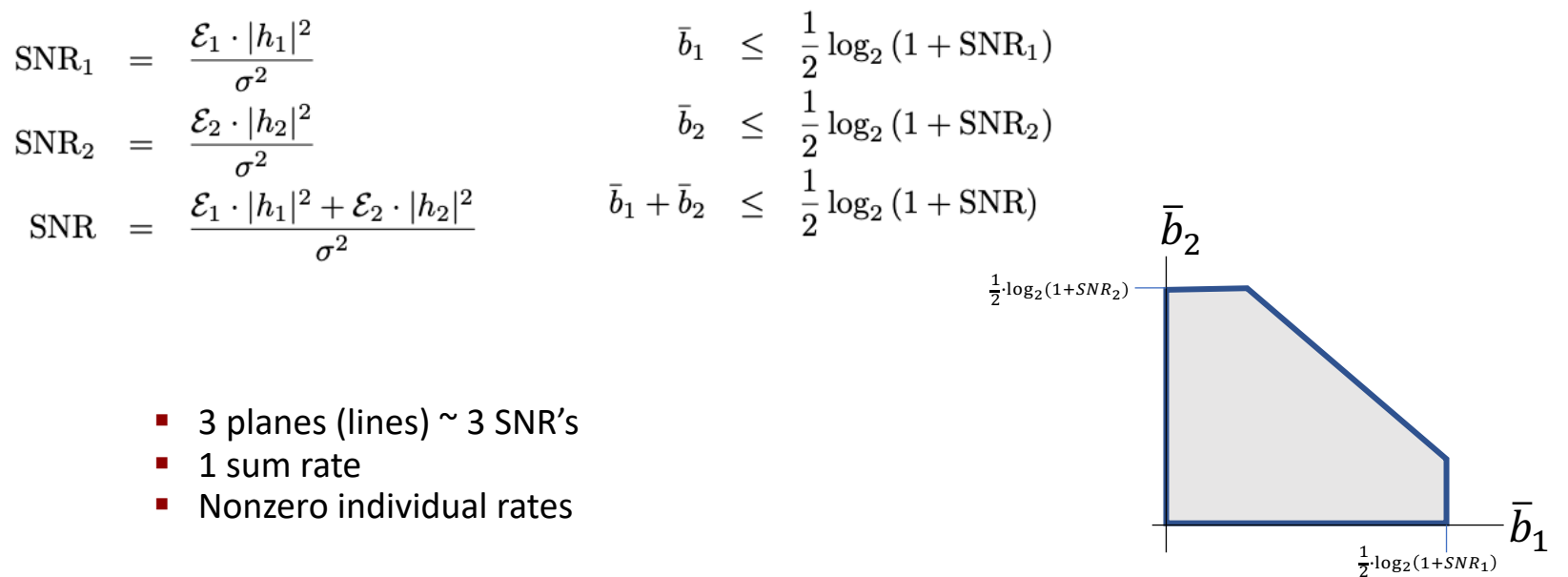

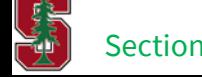

## **Energy-Sum MAC**

- Single energy constraint  $\mathcal{E}_1 + \mathcal{E}_2 \leq \mathcal{E}_r$  (instead of 2 constraints)
- Capacity region becomes union of pentagons (and 1 triangle),
	- one for each combination of energies that add to total.

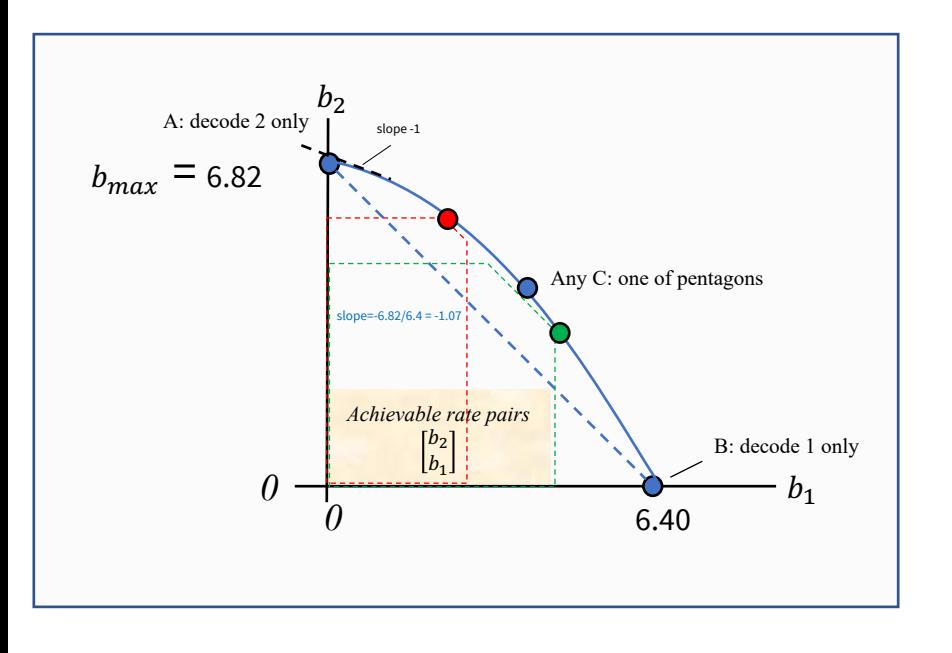

- § Or view Energy-Capacity Region
	- one for each bit vector  $\bm{b}$

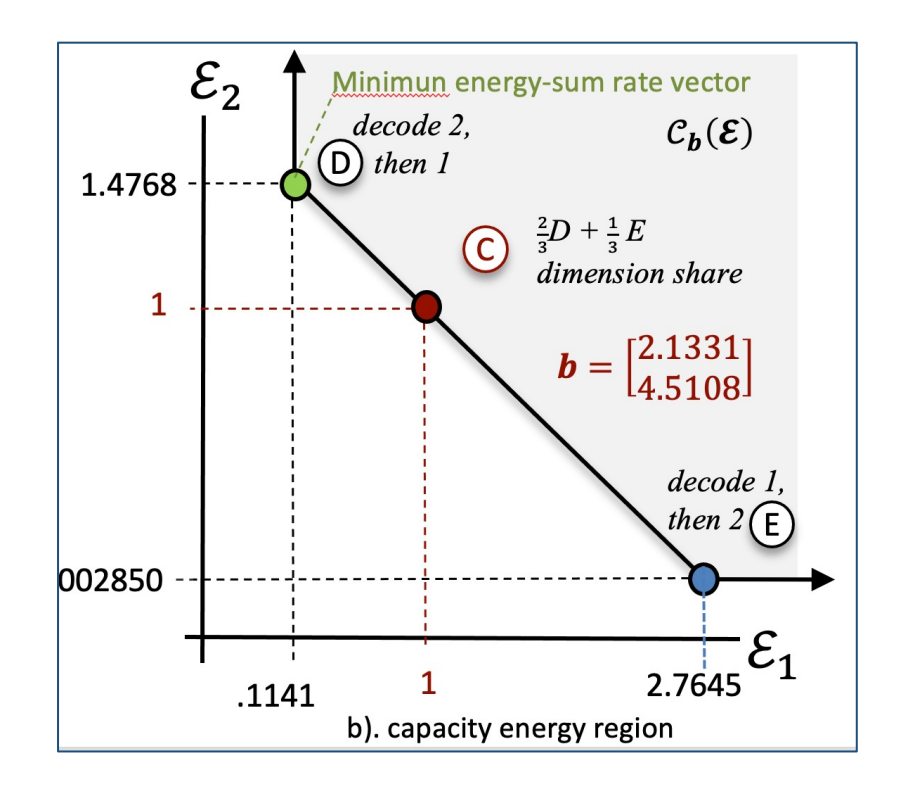

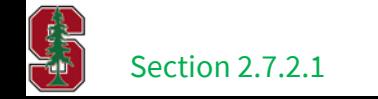

April 26, 2023

## **Time-Sharing Conundrum**

- § What is meaning of time-sharing? ("convex hull")
	- The different codes correspond to user components, each used for its respective fraction of "time" (dimensions).
- With time-sharing, what does  $\mathcal{E}_{\nu}$  mean?
	- Energy constant at  $\mathcal{E}_n$ : Is this then for every symbol/subsymbol in the sharing?
	- Or the average over the "time-shared" subsymbols?
- The second instance of averaging often enlarges the capacity region
- § So "time-sharing" is somewhat ill-defined
	- Despite most info/com texts on MAC using it
- Lecture 4's Separation Theorem actually allows different mutual information  $\mathcal{I}_4$  and  $\mathcal{I}_R$  to be represented by their average information – *for the same user*
	- $\mathbb{I} = \alpha \cdot \mathbb{I}_A + (1 \alpha) \cdot \mathbb{I}_B$
	- ST uses same constellation with average *b* for each symbol, possible very large  $|C|$ .
	- If the shared same-user codes correspond to vertices with different orders, this creates issues for Separation Thm application.
		- But it is still possible, although the successive decoding needs to become "iterative-user" successive decoding.
		- Of course each user can use subusers; each user has subcode for A and for B, but constellation varies.

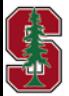

## **Primary and Secondary Components (E-sum MAC)**

**Primary-user component:** has nonzero energy for E-sum MAC's maximum rate.

**Secondary-user component:** has zero energy for E-sum MAC's maximum rate.

- § Primary components dominate with largest pass-space gains (dimensions used for component).
- § Secondary users "free load" on these primary-component dimensions.

Previous example (.8 and .6):

The pass-space is just one dimension  $(L_v = 1)$ . user 2 is all primary (.8) ; user 1 is all secondary (.6). max sum is 6.82 (all energy on user 2).

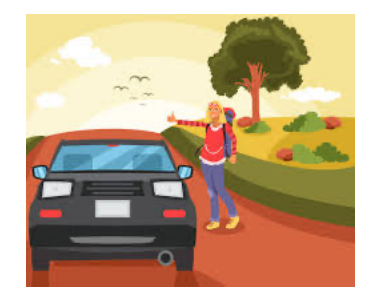

Rate-sum decreases if secondary user components energize (see slide 15).

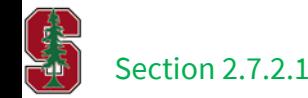

## **How Many Primary Components (E-sum MAC)?**

**The MAC has no more than**  $U^o \leq \mathcal{P}_H$  **primary components, to find them first do U SVD's:** 

$$
\widetilde{H}_u = R_{noise}^{-1/2}(u) \cdot H_u = F_u \cdot \Lambda_u \cdot M_u^* \quad \text{with} \quad |\widetilde{H}_u| \triangleq \prod_{l=1}^{\mathcal{P}H_u} \lambda_{u,l} > 0 \, .
$$

- Each user can excite up to  $p_{H_1}$ , possible independent dimensions per subsymbol
	- The  $R_{noise}(u)$  includes all other user components' crosstalk for whatever energies they use (knows all  $R_{xx}(u)$ 's).
	- Each user can have vector-coding modulator without loss, or some linear combination of the pass-space dimensions.

■ For the channel gains in the VC,

$$
g_u = \left| \widetilde{H}_u \right|^2 = \prod_{l=1}^{\nu H_u} \lambda_{u,l}
$$

 $\omega$   $-$ 

.

- § The **primary-user components** correspond to those energized in achieving max rate sum on the E-sum MAC. All others are **secondary-user components**.
- The "components" idea is helpful when individual users' transmitters have >1 dimension (MIMO), via
	- time-sharing, DMT, and/or multiple antennas

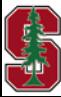

### **Conundrum: double-sampling-rate Example**

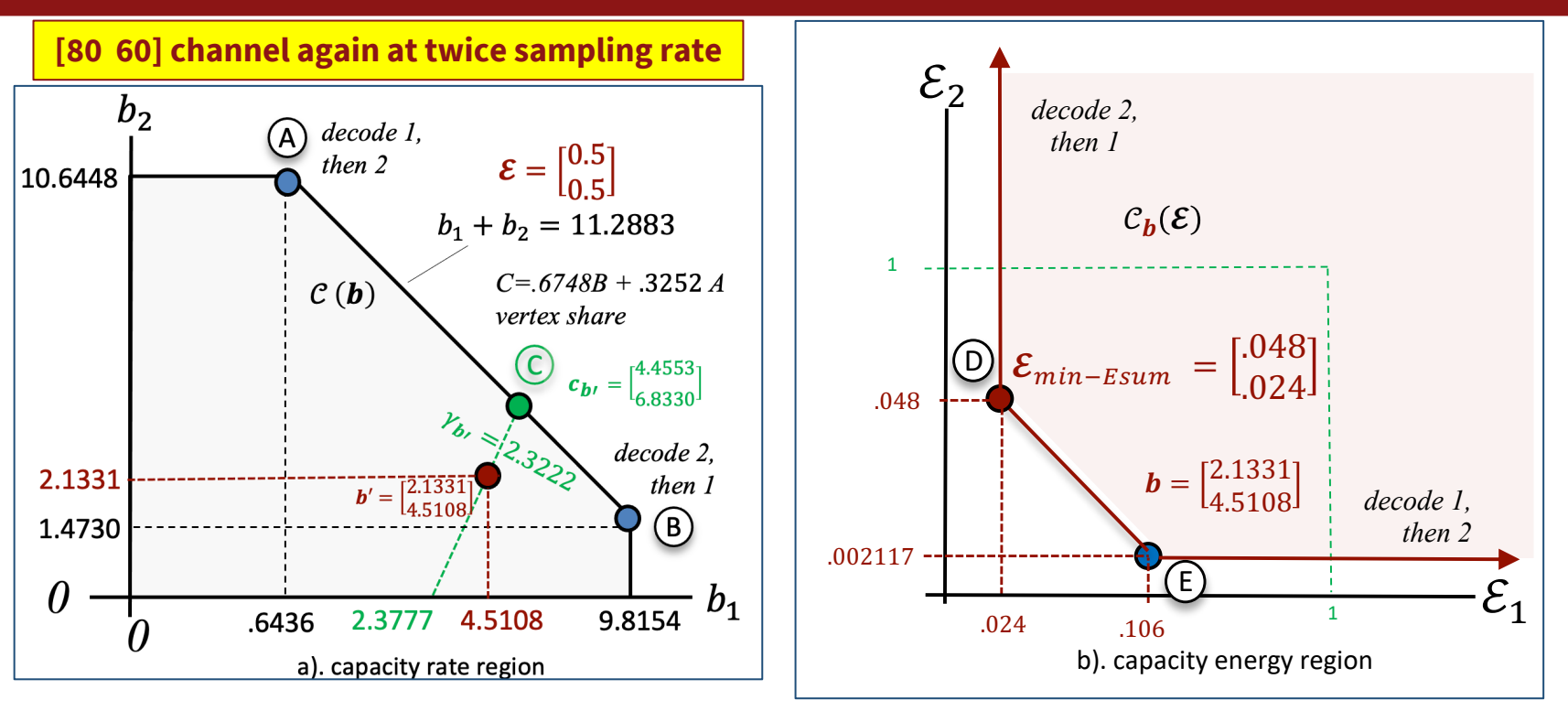

- **•** The vector *b* is now in the interior of the region, although is it the same channel?
	- The time-sharing needs to occur at the same sampling rate, meaning the symbol period increases, for the original  $C(b)$  to remain correct

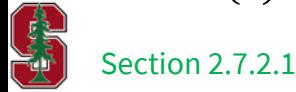

## **Vector Gaussian MAC**

PS4.4 - 2.24 MAC regions

Section 2.7.2.2

April 26, 2023 20

### **MAC ~ single channel with white input**

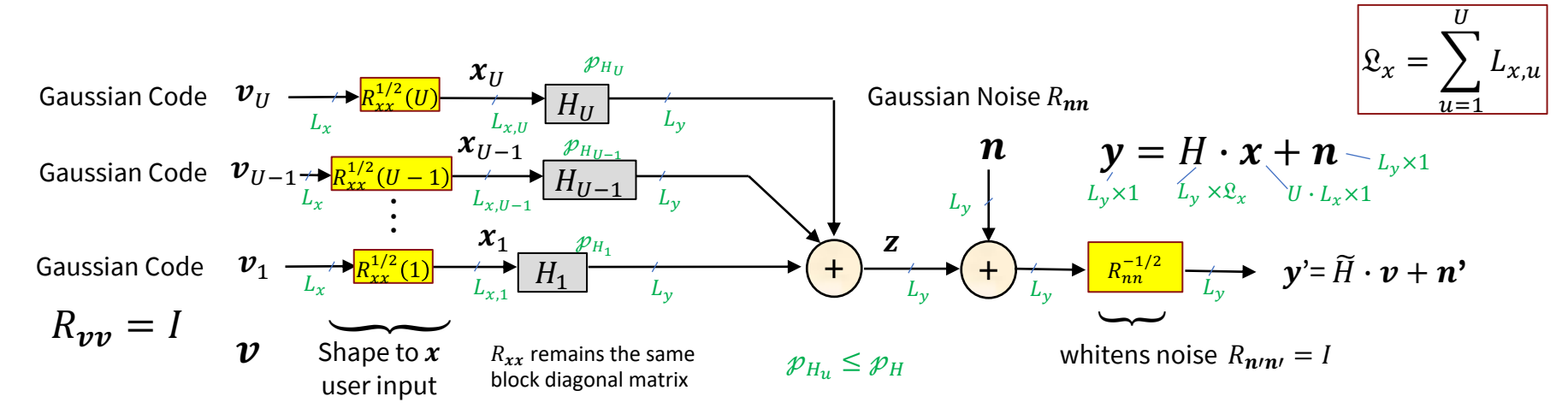

- Normalizes (redefines, not  $R_{noise}(u)$  here ) individual user MAC channels to  $\widetilde{H}_u \triangleq R_{nn}^{-1/2} \cdot H_u \cdot R_{xx}^{1/2}(u)$
- **Normalized MAC** is now  $y' = \widetilde{H} \cdot v + n'$  where
	- New input(s) is (are) "white",  $R_{nn} = I$ .
	- New noise is "white",  $R_{n/n'} = I$
	- Drop the primes going forward  $y = \widetilde{H} \cdot v + n \rightarrow \widetilde{H}'$  s dimensions carry the information (secondary may freeload)

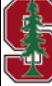

L8: 21

### **Cholesky Factorization**

- Related to MMSE linear-prediction (see Appendix D)
- Positive definite Hermitian symmetric  $R = G^* \cdot S \cdot G$ 
	- $\bullet$  *G* is upper triangular monic (1's on diagonal)
	- *S* is positive real diagonal matrix (even if  $R$  is complex)
- Matlab command is "chol" for *lower* × *upper* (lower is upper<sup>\*</sup>) **produces upper** 
	- The matlab default command produces also upper, but is lower x upper (which is not the one above)
	- Gtemp=chol (R)
	- G= inv(diag(diag(Gtemp)))\*Gtemp
	- S= diag(diag(Gtemp))\*diag(diag(Gtemp))
- § The following will use this factorization

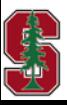

### **Forward and Backward Canonical Channels**

- Forward Canonical Channel
	- Output of matched-filter matrix

$$
\boldsymbol{y}'=\underbrace{\widetilde{H}^*\cdot \widetilde{H}}_{R_f}\cdot \boldsymbol{\nu}+\underbrace{\widetilde{H}^*\cdot \boldsymbol{n}}_{\boldsymbol{n}'}
$$

■ **MMSE Estimator** for backward channel

$$
R_{\boldsymbol{\nu}} \boldsymbol{y}' \cdot R_{\boldsymbol{y}' \boldsymbol{y}'}^{-1} = R_f \cdot [R_f \cdot R_f + R_f]^{-1} = [R_f + I]^{-1} = R_b
$$

■ **Backward Canonical Channel** 

Sec 2.7.2.2

$$
\bm{\nu}=R_b\cdot\bm{y}'+\bm{e}
$$

■ Use **Cholesky** on backward-channel inverse  $R_b^{-1} \triangleq R_f + I = G^* \cdot S_0 \cdot G$ 

$$
\mathbf{y}'' = S_0^{-1} \cdot G^{-*} \mathbf{y}'
$$
 (algebra)  
April 26, 2023 
$$
\mathbf{y}'' = G \cdot \mathbf{v} - \mathbf{e}'
$$
 where  $Re' \mathbf{e}' = S_0^{-1}$ 

L8: 23 Stanford University

### **Back Substitution**

 $G = \left[ \begin{array}{ccccc} 1 & g_{U,U-1} & \ldots & g_{U,2} & g_{U,1} \ 0 & 1 & \ldots & g_{U-1,2} & g_{U-1,1} \ \vdots & \ddots & \ldots & \ddots & \vdots \ 0 & 0 & \ldots & 1 & g_{2,1} \ 0 & 0 & \ldots & 0 & 1 \end{array} \right]$ • **if decisions are correct** • If  $\Gamma > 0$  dB, then iterative decoding that approx. ML may be needed ■ Each of these is MMSE based, which we know is related to conditional  $\mathcal{I}$ .  $\hat{\boldsymbol{\nu}}_1 = \text{decision}(\boldsymbol{y}_1'')$ ■ Much simpler decoder ("GDFE")  $\hat{\nu}_2 = \text{decision} (y''_2 - g_{2,1} \cdot \hat{\nu}_1)$ SNR (biased) for each decision/dimension is  $S_{0,u,l}$ . ■ But also  $\hat{\bm{\nu}}_{U'}$  = decision  $\left(\bm{y}_{U}'' - \sum_{i=1}^{U-1} g_{U,i} \cdot \hat{\bm{\nu}}_i\right)$  $\mathcal{I}(\bm{x};\bm{y}) = \log_2(|\underbrace{\widetilde{H}^*\widetilde{H}+I}_{R^{-1}}|) = \log_2\mid S_0 \mid = \log_2\left\{\prod_{u=1}^{U^+}\prod_{\ell=1}^{L_{x,u}} SNR_{mmse,u,\ell}\right\} \text{bits}\ /\ \text{complex symbol}\ \ .$ **New parallel "independent" subchannelsCANONICAL RECEIVER (any**  $R_{xx}$ **)** L8:24 **Stanford University** Section 2.7.2.2

April 26, 2023

§ Not ML/MAP, but **successive decoding**

• And **canonical – achieves capacity reliably, each user**

### **Vector MAC Receiver**

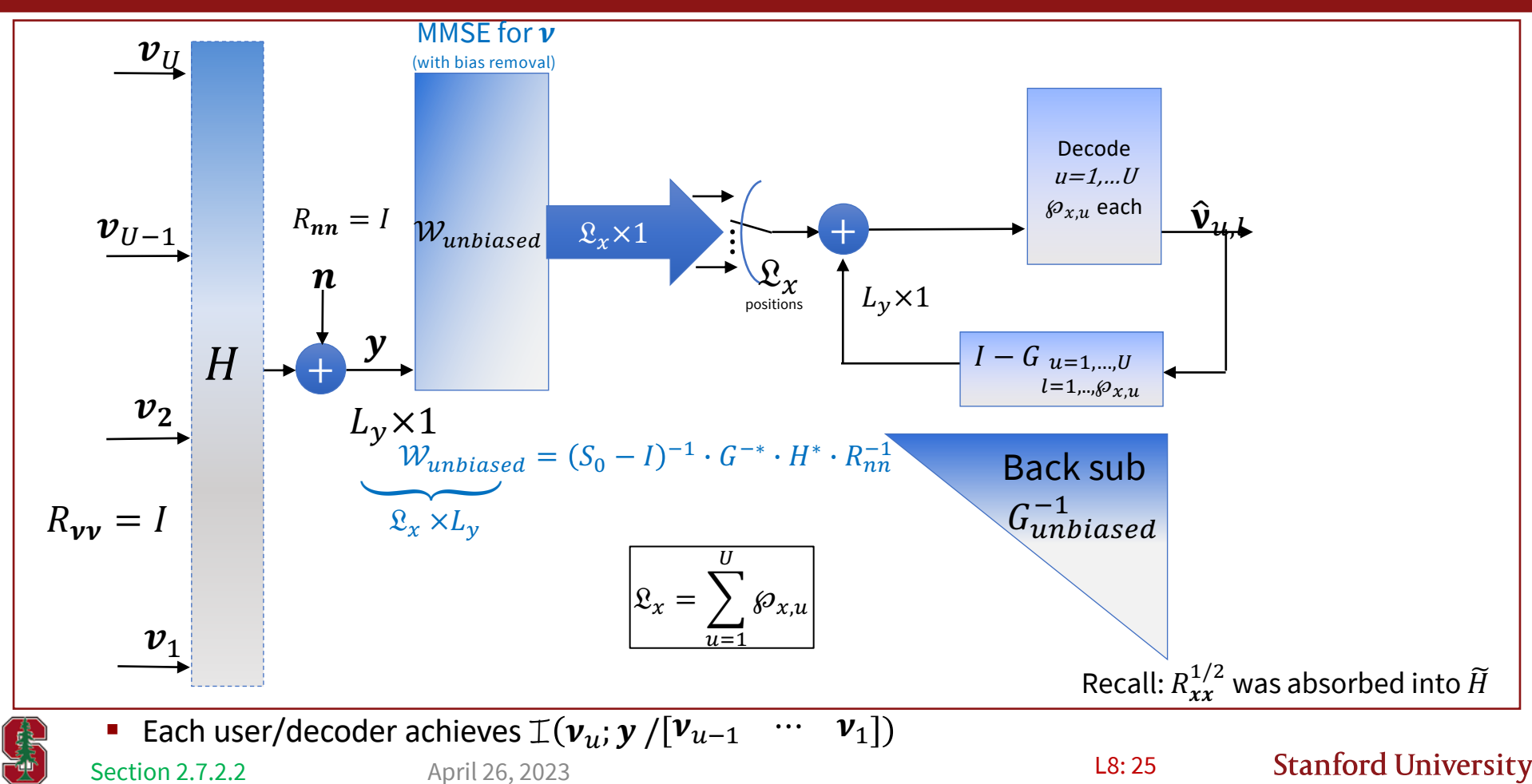

### **Example 1**

```
\widetilde{H}=\left[\begin{array}{cc} 5 & 2 \\ 3 & 1 \end{array}\right]
```
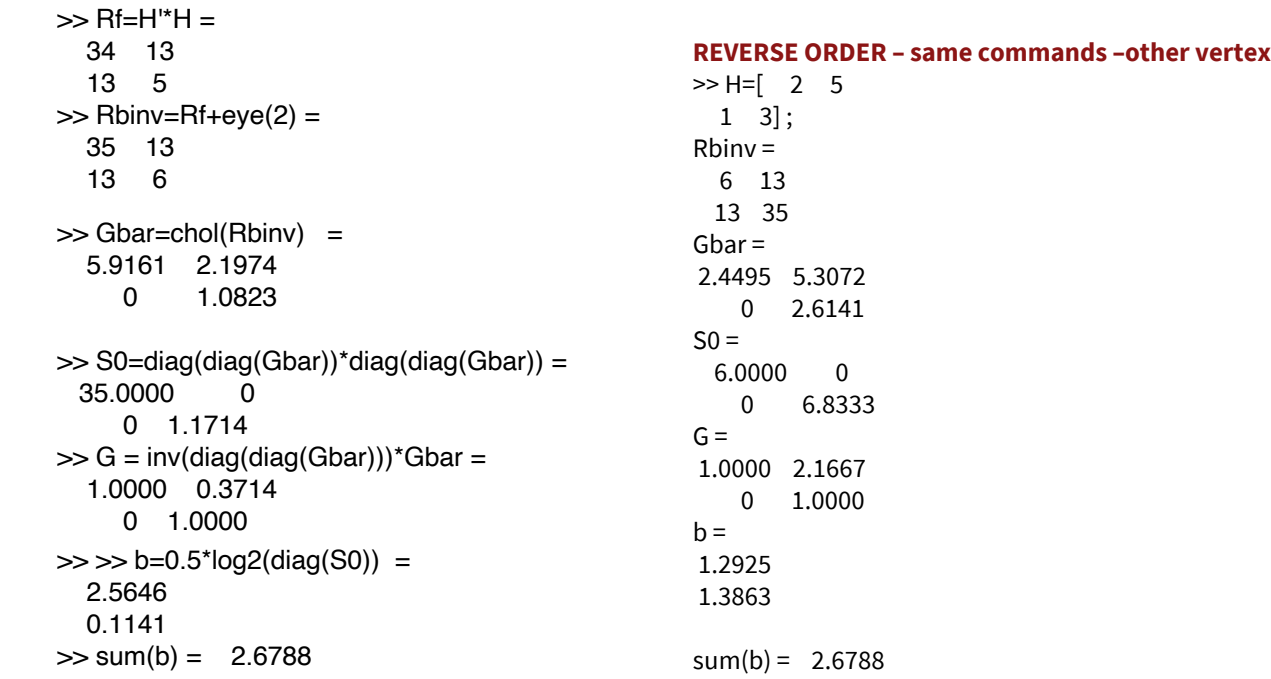

■ These are the two vertices for time-share

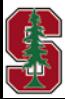

### **Example 1 continued**

### ■ Receiver filters and bias

**Vertex 1**  $\gg$  W=inv(S0)\*inv(G') = 0.0286 0 -0.3171 0.8537  $\gg$  Wunb=S0\*inv(S0-eye(2))\*W = 0.0294 0 -2.1667 5.8333 >> MSWMFu=Wunb\*H' = 0.1471 0.0882 0.8333 -0.6667 >> Gunb=eye(2)+S0\*inv(S0-eye(2))\*(G $eye(2)$  = 1.0000 0.3824 0 1.0000

#### **Vertex 2**

 $\Rightarrow$  W=inv(S0)\*inv(G') = 0.1667 0 -0.3171 0.1463  $\Rightarrow$  Wunb=S0\*inv(S0-eye(2))\*W = 0.2000 0 -0.3714 0.1714 >> MSWMFu=Wunb\*H' = 0.4000 0.2000 0.1143 0.1429 >> Gunb=eye(2)+S0\*inv(S0-eye(2))\*(G-eye(2)) = 1.0000 2.6000 0 1.0000 >> MSWMFu\*H= 1.0000 2.6000 0.3714 1.0000

Not really triangular, why?<br>2.1667 1.0000

 $\gg$  MSWMFu\*H = 1.0000 0.3824

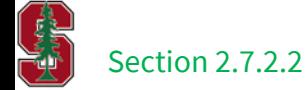

### **Easier with mu\_mac.m**

L8: 28

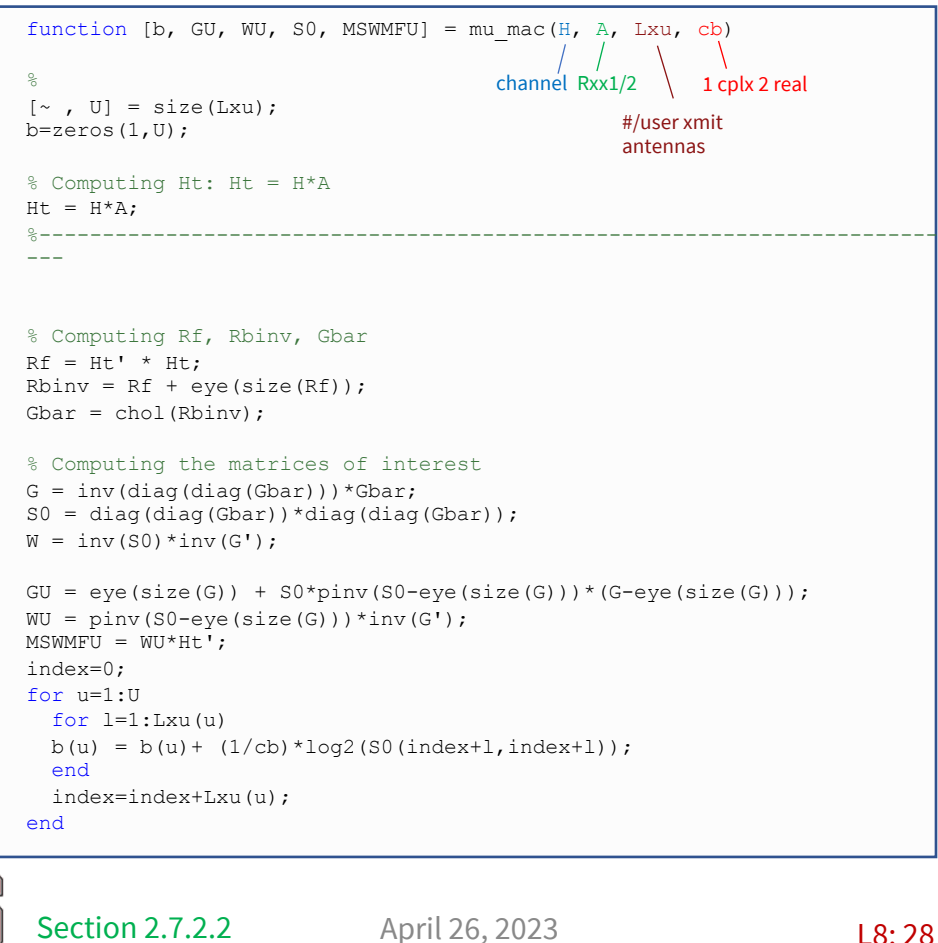

**CONTROL** 

H=[5 2 ; 3 1]; [b, GU, WU, S0, MSWMFU] = mu\_mac(H, **eye(2)**, [1 1] , 2);

```
b = 2.5646 0.1141
```
**GU = 1.0000 0.3824 0 1.0000**  $WU =$ 0.0294 0

-2.1667 5.8333  $SO =$ 35.0000 0 0 1.1714

**MSWMFU = 0.1471 0.0882 0.8333 -0.6667**  $>>$  MSWMFU\*H = 1.0000 0.3824 2.1667 1.0000

 $>> SNR = 10*log10(diag(S0)) =$ 15.4407 0.6872

 $\Rightarrow$  sum(b) = 2.6788

## **Example 2: 2 x 3 MAC (secondary users)**

#### H=[5 2 1

CHARLES COMPANY

3 1 1]; **basically added a 3rd user**  $[b, GU, WU, SO, MSWMFU] = mu_mac(H, eye(3), [1 1 1], 2)$ 

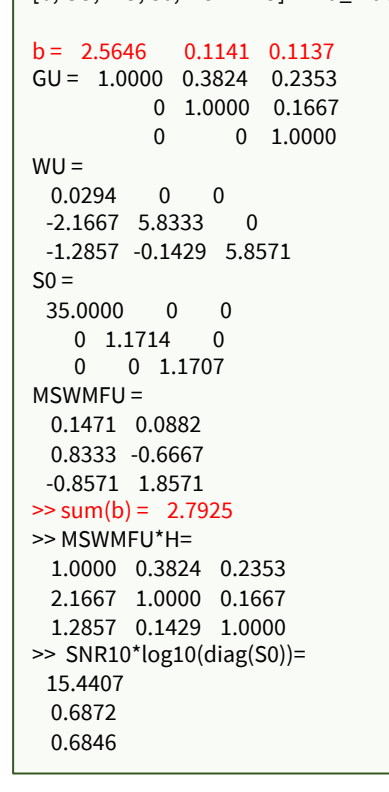

- **•** The channel rank is 2 so at least 1 secondary comp =  $3-2$
- § But secondary applies to energy-sum MAC (which this is not, yet)
- § Original 2 units of energy spread over 3 users?

```
\gg [b, GU, WU, S0, MSWMFU] = mu_mac(H, (2/3)^*eye(3), [1 1 1], 2)
b = 2.0050 0.1009 0.0696
GU =1.0000 0.3824 0.2353
   0 1.0000 0.3878
   0 0 1.0000
WU =0.0662 0 0
 -2.3878 6.6582 0
 -2.0000 -0.5000 9.8750
S<sub>0</sub> =16.1111 0 0
   0 1.1502 0
   0 0 1.1013
MSWMFU =
 0.2206 0.1324
 0.9184 -0.3367
 -0.7500 2.2500
>> sum(b) = 2.1755 (lower than 2x2 value of 2.6788)
```
Relatively more energy on secondary-user comp(s), bsum  $\downarrow$ 

### Section 2.7.2.2 April 26, 2023 **PS4.4 - 2.26 MAC regions** L8: 29

### **Non-Zero Gap Achievable Region**

- **•** Construct  $C(b)$  with  $\Gamma = 0$  dB
- Reduce all rates by  $\gamma_h$  relative to boundary points
- **•** Inscribes smaller region  $\mathcal{C}(\boldsymbol{b})$  ( $\gamma_h \odot \mathbf{1}$ )
- Square constellations instead of spheres (AWGN) loss 1.53 dB in gap above (0.25 bit/dimension)

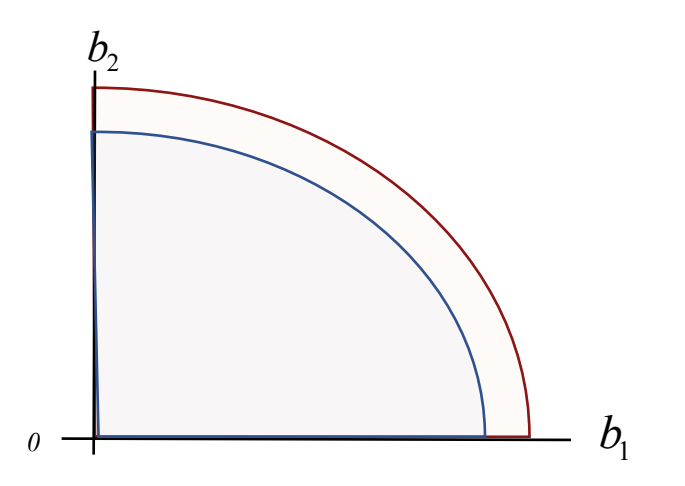

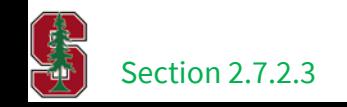

## **Capacity Region for frequency-indexed channels**

Sections 2.7.4.1-2

April 26, 2023 31

## $\mathcal{C}(\bm{b})$  is Union of  $\bm{S}_x(f)$ -indexed Pentagons

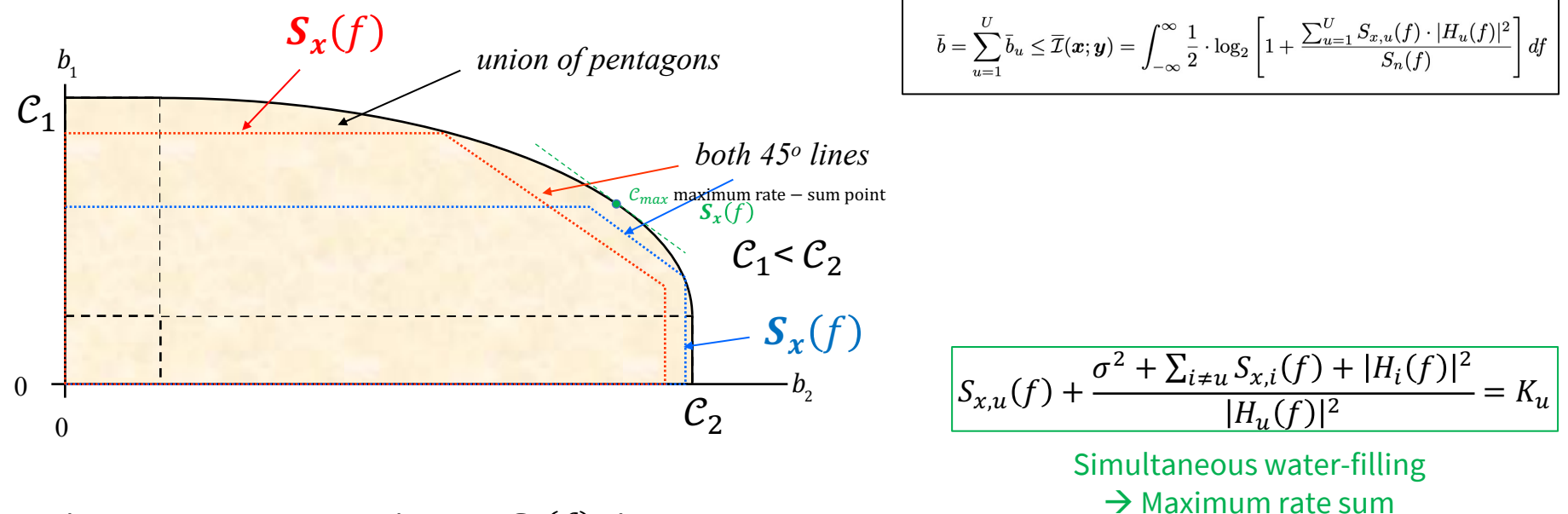

- Each pentagon corresponds to an  $S_{\mathbf{x}}(f)$  choice.
	- The pentagons become triangles for the sum-energy MAC.
- The union (convex hull is union when inputs are Gaussian) can dimension-share in frequency as  $N \to \infty$ .

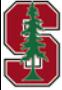

April 26, 2023 Section 2.7.4.1

L8: 32

### **MT MAC**

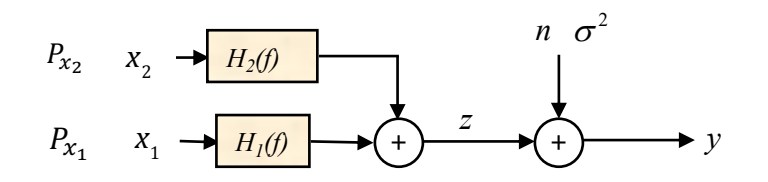

- **•** The users have continuous-time/frequency channels  $\rightarrow$  use MT on each, theoretically
- This really means dimensionality is infinite (or very large) so "dimension-sharing" may be inherent
- SWF applies, but with some interpretation (like power instead of energy, etc and power per dimension instead of power-spectral density, etc. )

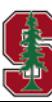

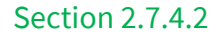

### **Decoders and SWF**

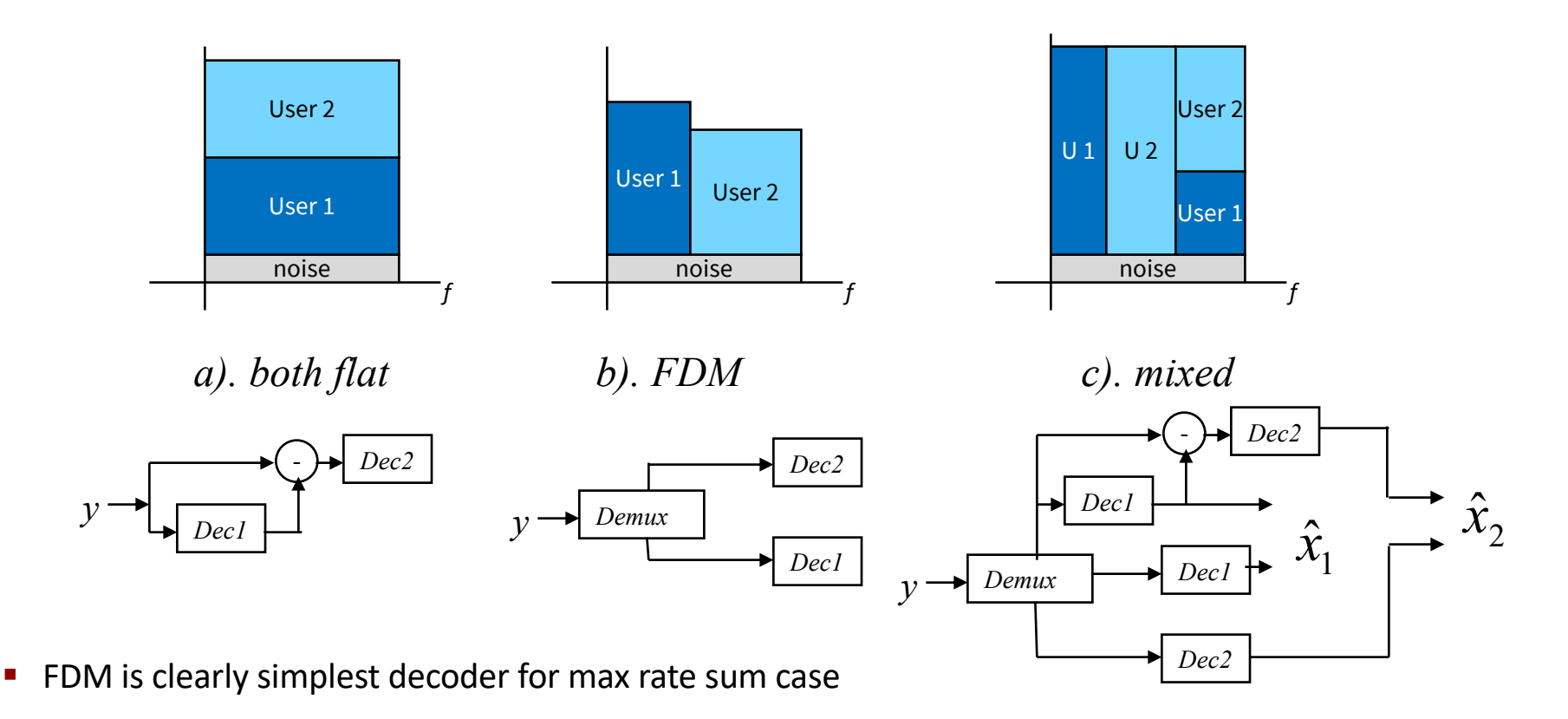

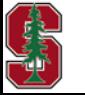

Section 2.7.4.2

April 26, 2023

L8: 34

### **Symmetric 2-user channel and SWF**

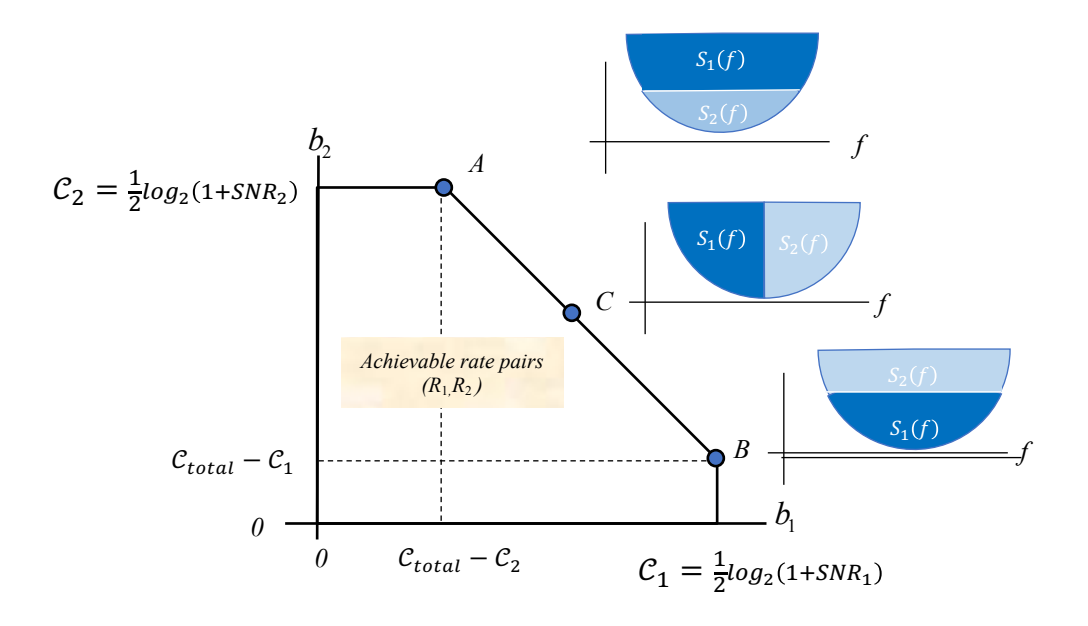

- Symmetric means  $H_1(f) = H_2(f)$  (noise is one-dimensional and added to sum)
- Each of points A, B, and C have different SWF spectra all have same (max) rate sum

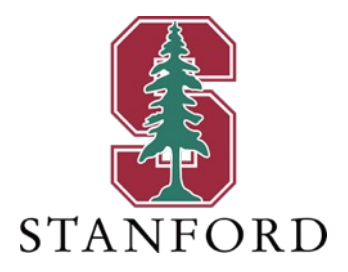

## **End Lecture 8**